# **Python**数据科学导论 **Data Science Introduction with Python**

数据可视化 **Data Visualization** 范叶亮

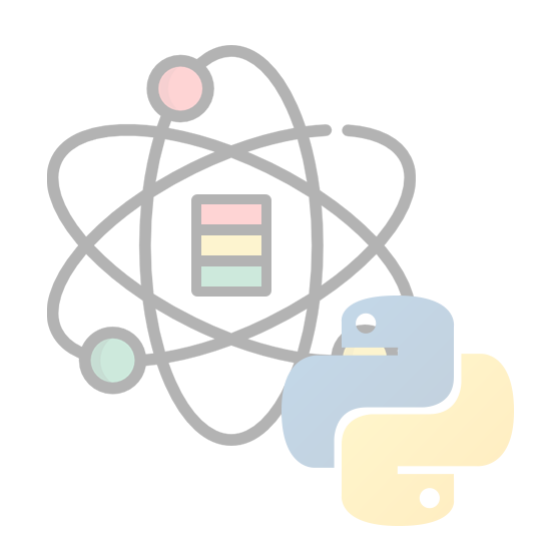

### 目录

- 数据可视化
- Matplotlib & Seaborn
- plotnine
- 基于 Web 的绘图库

## 数据可视化

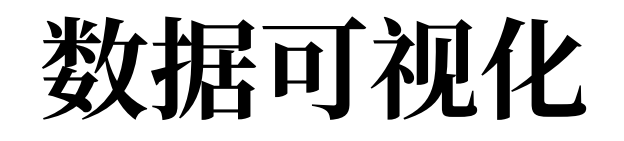

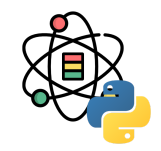

数据可视化(Data Visualization)<sup>[1]</sup> 被许多学科视为与视觉传达含义相同的现代概念, 它涉及到数据的可视化表示的 创建和研究,数据可视化既是一门艺术也是一门科学。

为了清晰有效地传递信息,数据可视化使用统计图形、图表、信息图表和其他工具。可以使用点、线或条对数字数据进 行编码,以便在视觉上传达定量信息。 有效的可视化可以帮助用户分析和推理数据和证据。它使复杂的数据更容易理解 和使用。用户可能有特定的分析任务(如进行比较或理解因果关系),以及该任务要遵循的图形设计原则。表格通常用 于用户查找特定的度量,而各种类型的图表用于显示一个或多个变量的数据中的模式或关系。

数据可视化主要旨在借助于图形化手段,清晰有效地传达与沟通信息。但是,这并不就意味着,数据可视化就一定因为 要实现其功能用途而令人感到枯燥乏味,或者是为了看上去绚丽多彩而显得极端复杂。为了有效地传达思想概念,美学 形式与功能需要齐头并进,通过直观地传达关键的方面与特征,从而实现对于相当稀疏而又复杂的数据集的深入洞察。 然而,设计人员往往并不能很好地把握设计与功能之间的平衡,从而创造出华而不实的数据可视化形式,无法达到其主 要⽬的,也就是传达与沟通信息。

[1] [https://zh.wikipedia.org/wiki/](https://zh.wikipedia.org/wiki/%E6%95%B0%E6%8D%AE%E5%8F%AF%E8%A7%86%E5%8C%96)数据可视化

### 数据可视化

### 一图胜千言

### **One look is worth a thousand words.**

**A pictureis worthathousand words.**

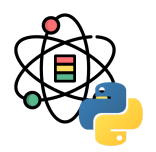

#### One Look Is Worth **A Thousand Words--**One look at our line of Republic, Firestone, Miller and United States tires can tell you more than a hundred personal letters or advertisements. WE WILL PROVE THEIR VALUE BEFORE YOU INVEST ONE DOLLAR IN THEM. Ever consider buying Supplies from a catalog? What's the use! Call and see what you are buying. One look at our display of auto-<br>mobile and motorcycle accessories will convince you of the fact. THAT WE HAVE EVERYTHING FOR THE AUTO ouse 133 N. Main St.-Piqua, O. THE R. P. LEWIS CO., LANSING, MICH. 49-14039-1-120-2

# 数据可视化

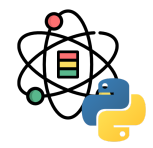

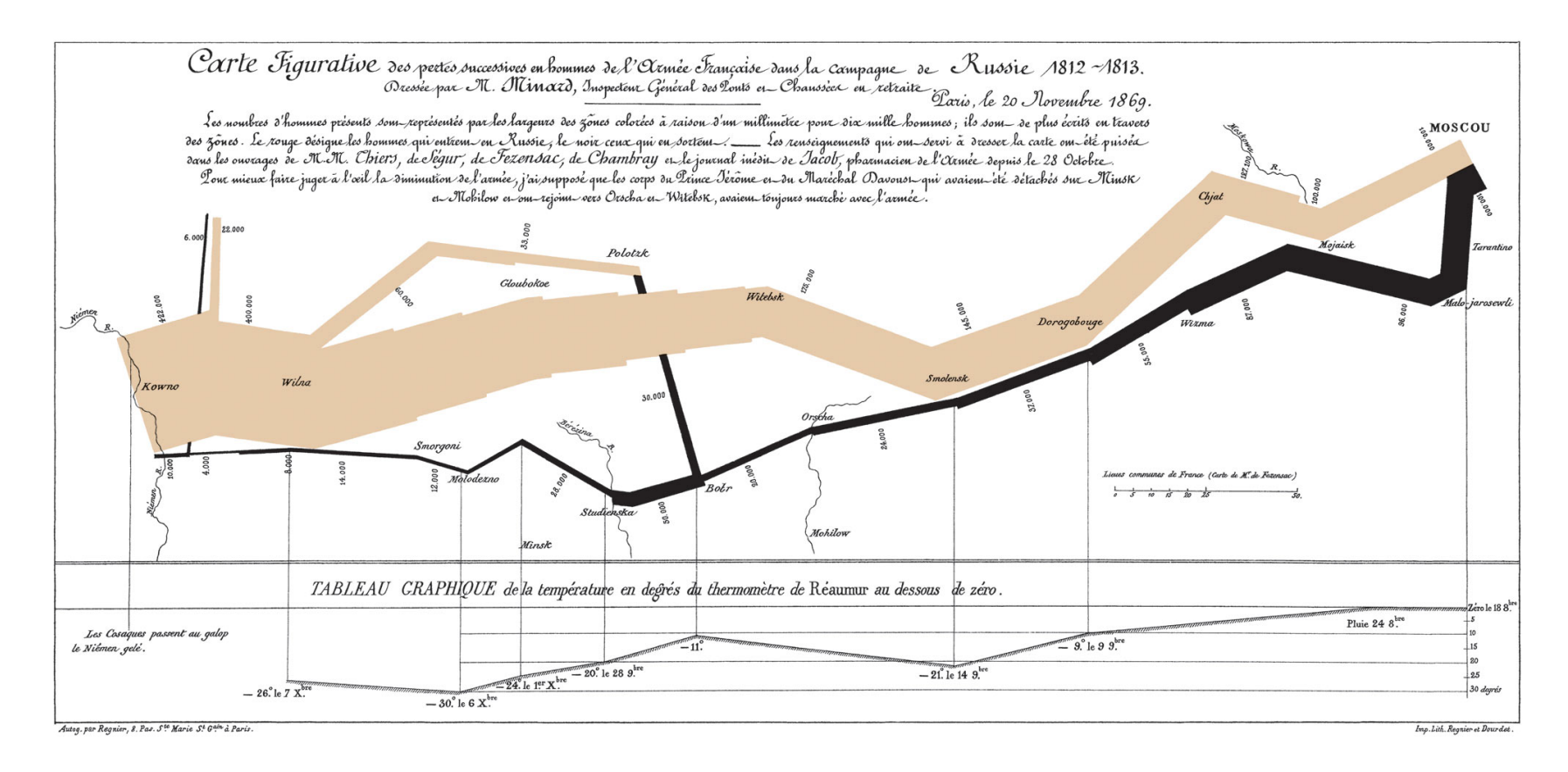

法国工程师查尔斯·约瑟夫·[密纳德于](https://zh.wikipedia.org/wiki/%E6%9F%A5%E5%B0%94%E6%96%AF%C2%B7%E7%BA%A6%E7%91%9F%E5%A4%AB%C2%B7%E5%AF%86%E7%BA%B3%E5%BE%B7) 1861 年绘制的关于拿破仑帝国入侵俄罗斯的信息图

图片来源: <https://cloud.baidu.com/product/sugar.html>

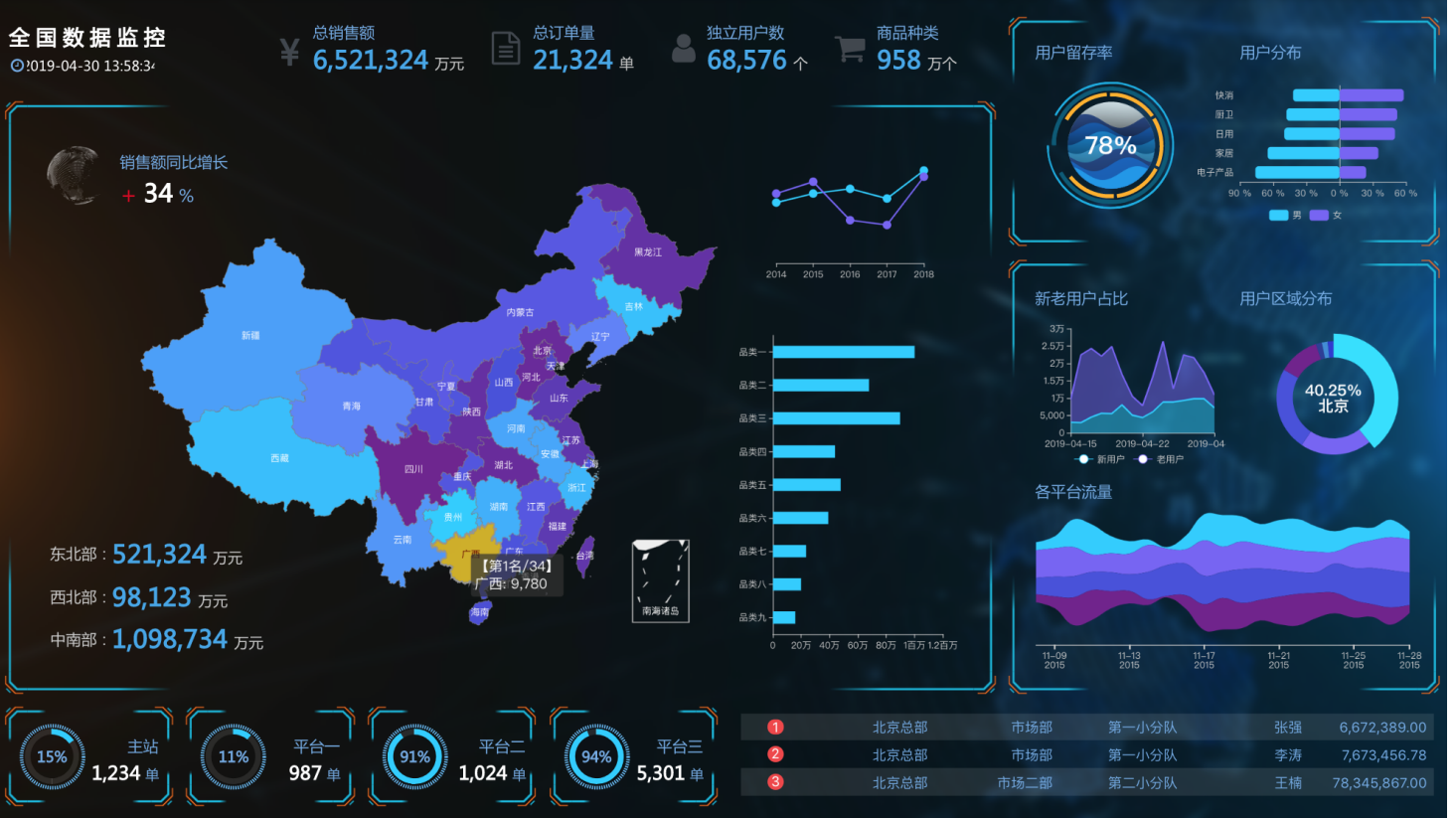

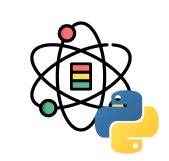

# 数据可视化

### **The Grammar Of Graphics**

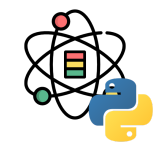

Wilkinson<sup>[1]</sup> 创建了一套用来描述所有统计图形深层特性的语法规则, 该语法回答了"什么是统计图形"这一个问题。一 张统计图有如下独立的图形部件所组成 [2]:

- 最基础的部分是你想要可视化的**数据(data**)以及一系列数据中的变量对应到图形属性的映射(mapping);
- 几何对象(geom)代表你在图中实际看到的图形元素, 如点、线、多边形等;
- 统计变换 (stats) 是对数据进行的某种汇总。例如: 将数据分组技术以创建直方图, 或将一个二维的关系利用线性 模型进行解释。统计变换是可选的, 但通常非常有用;
- 标度 (scale) 的作用是将数据的取值映射到图形空间, 例如用颜色, 大小或形状来表示不同的取值。展现标度的常 见做法是绘制图例和坐标轴,它们实际上是从图形到数据的一个映射,使读者可以从图形中读取原始的数据。
- 坐标系 (coord) 描述了数据是如何映射到图形所在的平面的, 它同时提供了看图所需的坐标轴和网格线。我们通 常使用的是笛卡尔座标系,但也可以将其变换为其他类型,如极坐标和地图投影。
- 分面(facet)描述了如何将数据分解为各个子集,以及如何对子集作图并联合进行展示。分面可叫做条件作图或网 格作图。

[1] Wilkinson, Leland. "The grammar of graphics." *Handbook of Computational Statistics*. Springer, Berlin, Heidelberg, 2012. 375-414. [2] Wickham, Hadley. *ggplot2: elegant graphics for data analysis*. Springer, 2016.

### **TheGrammar OfGraphics**

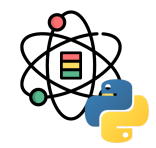

· R 实现

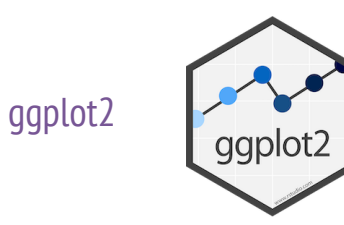

Python 实现

[plotnine](https://plotnine.readthedocs.io/)

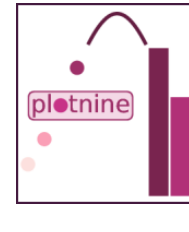

JavaScript 实现

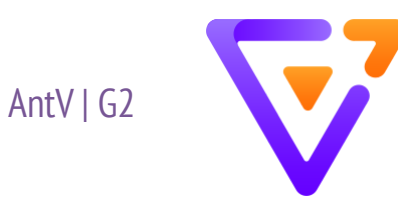

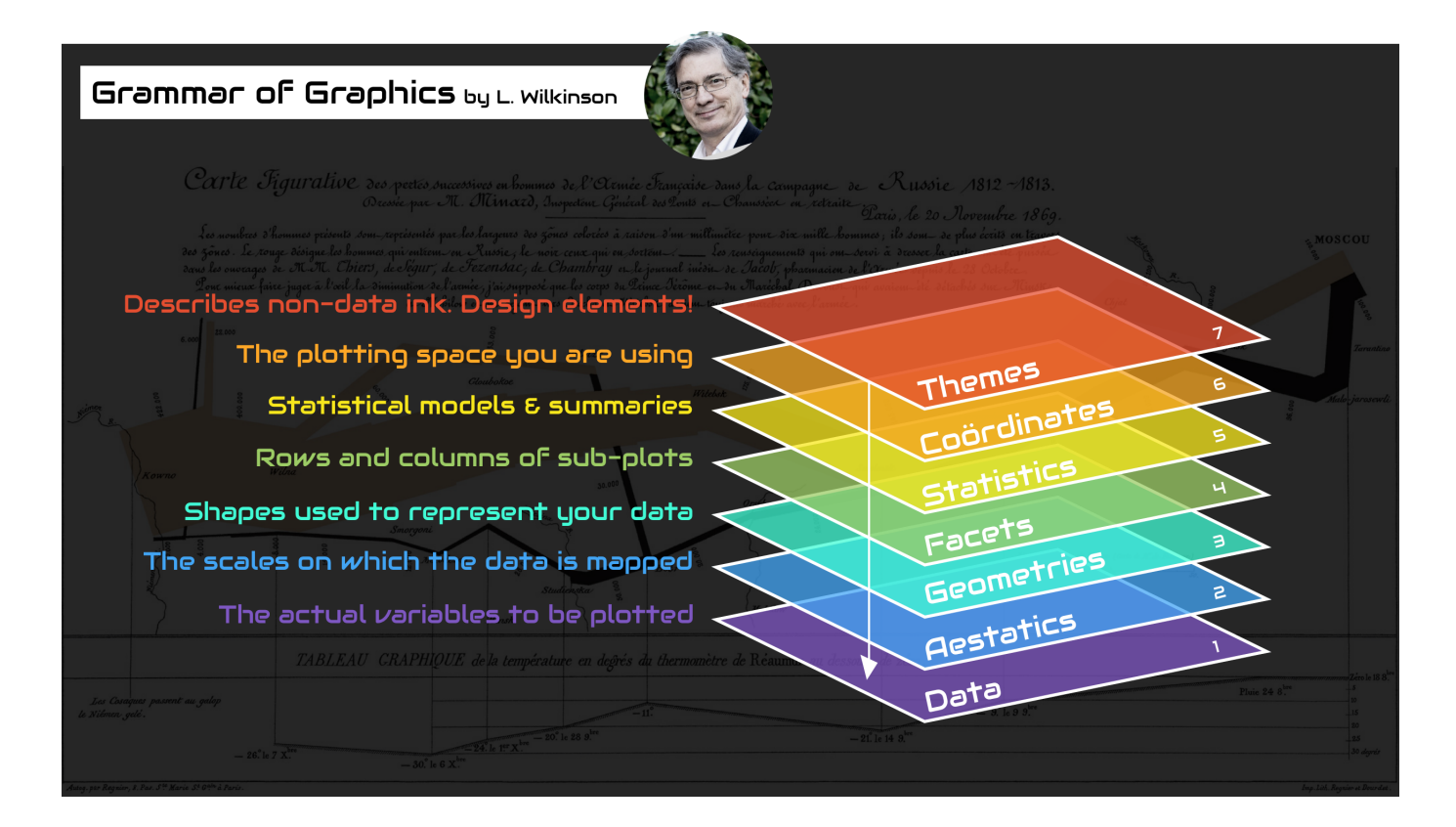

图片来源: <https://medium.com/@TdeBeus>

### **Matplotlib & Seaborn**

## **Matplotlib**

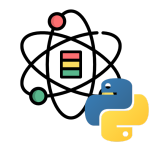

Matplotlib<sup>[1]</sup> 是 Python 的一个 2D 绘图库, 其可以生成 多种格式的出版物质量的图形并提供跨平台的交互环 境。Matplotlib 可用于 Python 脚本, Python 和 IPython 命令行环境, Jupyter Notebook, Web 应用和 多种用户交互工具包中。

pyplot 提供了以类似与 MATLAB 交互的简易绘图接 口,尤其是当用户在使用 IPython 时。对于高级用户来 说,可以通过类似于 MATLAB 的一系列函数控制线 型,字体,轴等属性。

[1] 官网: <https://matplotlib.org/> [2] Cheatsheet: <https://github.com/matplotlib/cheatsheets>

#### matplotlib

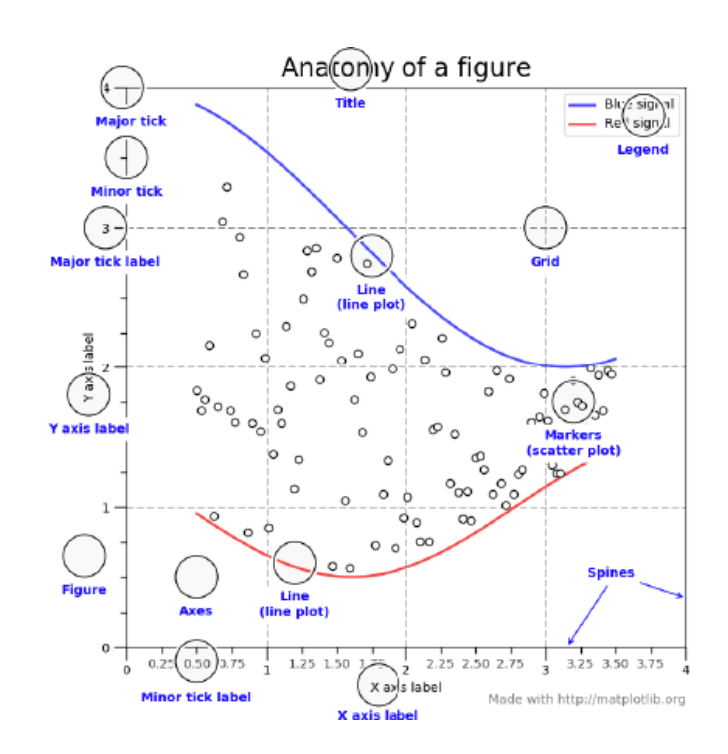

### **Seaborn**

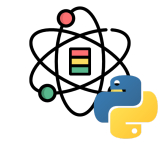

Seaborn<sup>[1]</sup> 是一个统计绘图库, 它构建在 Matplotlib 基 础之上,同时适用于 Pandas 数据结构。

Seaborn 旨在将数据可视化作为数据理解和探索的核 心。其以数据集为导向的绘图函数可以操作 Dataframe 和 Array, 通过必要的语义映射和统计汇总生成提供有 用信息的图形。

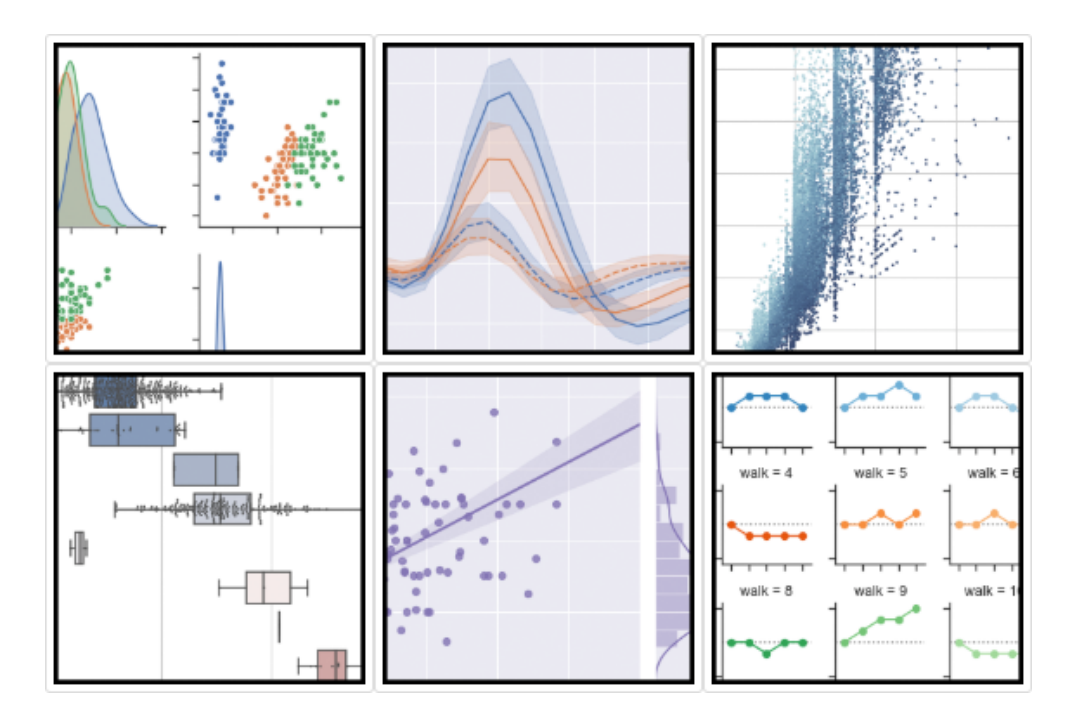

[1] 官网: <https://seaborn.pydata.org/> [2] Cheatsheet: [https://s3.amazonaws.com/assets.datacamp.com/blog\\_assets/Python\\_Seaborn\\_Cheat\\_Sheet.pdf](https://s3.amazonaws.com/assets.datacamp.com/blog_assets/Python_Seaborn_Cheat_Sheet.pdf)

### **plotnine**

**plotnine**

plotnine<sup>[1]</sup> 是 Grammar of Graphic 的 Python 实现, 其 基于 ggplot2<sup>[2]</sup> 构建。图形语法允许用户通过显式地将 数据映射到可视化的对象来⽣成图形。

利用图形语法绘图是很强大的, 它可以让使用者轻松地 思考并构建自定义的图形。

[1] 官网: <https://plotnine.readthedocs.io/>

[2] ggplot2: <https://ggplot2.tidyverse.org/>

[3] Cheatsheet: [https://github.com/EasyChart/Beautiful-Visualization-with-python/blob/master/Plotnine](https://github.com/EasyChart/Beautiful-Visualization-with-python/blob/master/Plotnine%E5%AD%A6%E4%B9%A0%E6%89%8B%E5%86%8C.pdf)学习手册.pdf

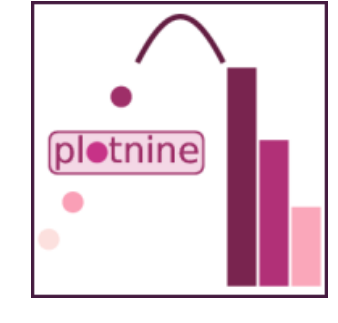

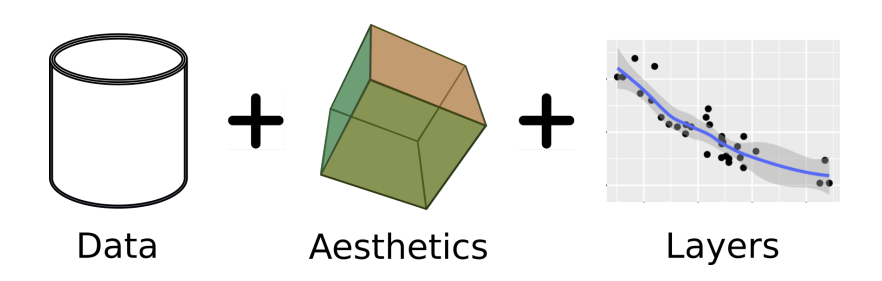

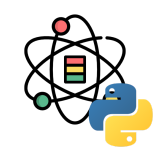

### 基于Web的绘图库

### **Bokeh**

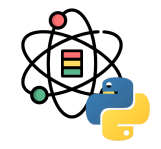

Bokeh<sup>[1]</sup> 是一个用于现在 Web 浏览器的交互式可视化 库。它提供了⼀个⽤于⼤型或流式数据集的优雅简明的 可视化方案。Bokeh 可以帮助大家轻松快速地构建交互 式的绘图, 仪表盘和数据应用。

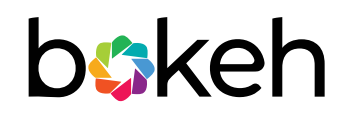

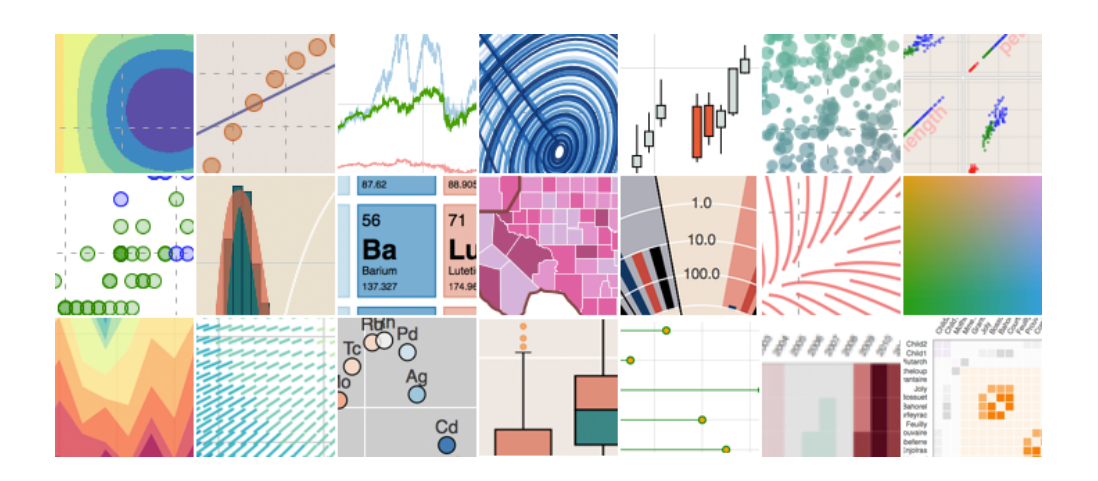

[1] 官网: <https://docs.bokeh.org/> [2] Cheatsheet: [https://s3.amazonaws.com/assets.datacamp.com/blog\\_assets/Python\\_Bokeh\\_Cheat\\_Sheet.pdf](https://s3.amazonaws.com/assets.datacamp.com/blog_assets/Python_Bokeh_Cheat_Sheet.pdf)

# **Plotly**

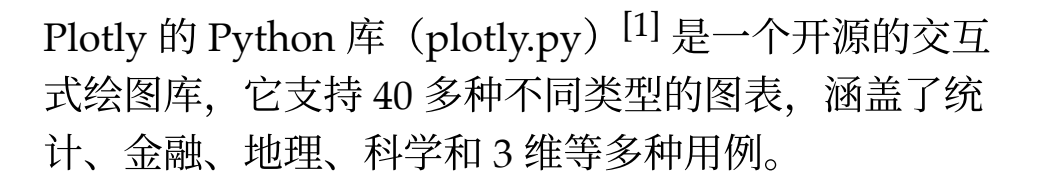

plotly.py 建立在 Plotly JavaScript 库的基础之上, 这使 得 Python 用户可以构建精美的交互式可视化, 这些可 视化效果可以显示在 Jupyter Notebook, 保存至独立的 HTML 文件, 或者使用 Python 构建的 Web 应用中。

通过深度集成 orca 图像导出工具, plotly.py 还提供了强 大的非 Web 环境支持, 包括: 桌面编辑器 (例如: QtConsole, Spyder, PyCharm)和静态文档发布(例 如: 导出 Notebook 至带有高质量矢量图片的 PDF)。

#### [1] 官网: <https://plot.ly/python/>

[2] Cheatsheet: https://images.plot.ly/plotly-documentation/images/python cheat sheet.pdf

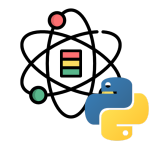

### **iii** plotly

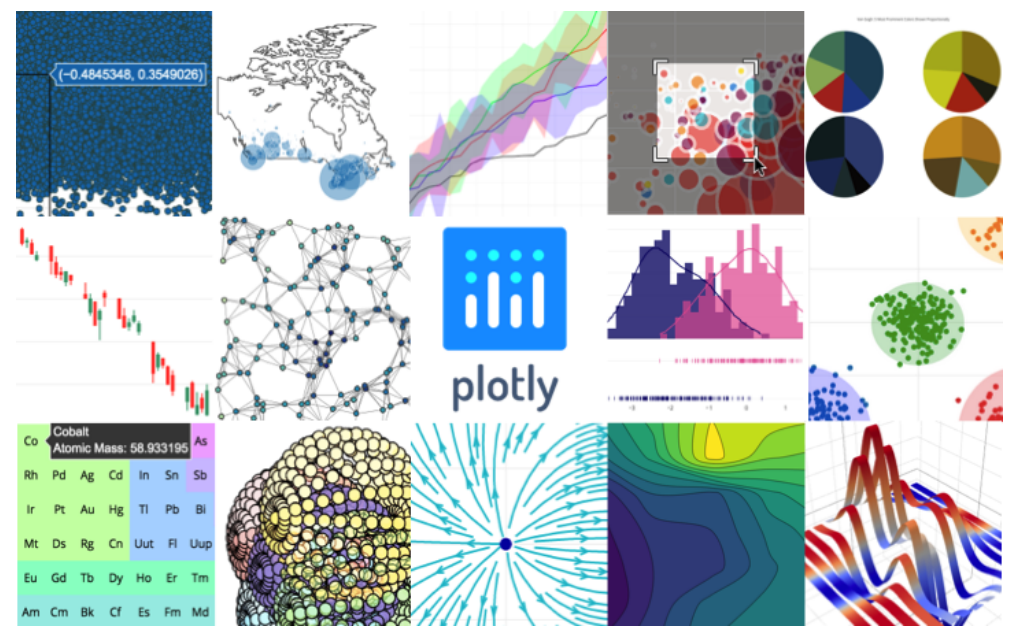

[1] 官网: <https://altair-viz.github.io/>

### 的 Vega-Lite 可视化语法之上。这种优雅的简单性使得 利用最少的代码就可以产生了漂亮而有效的可视化效

果。 Altair 是由 Jake [Vanderplas](https://github.com/jakevdp) 和 [Brian Granger](https://github.com/ellisonbg) 以及 UW [Interactive](http://idl.cs.washington.edu/)

[Data Lab](http://idl.cs.washington.edu/) 密切合作开发。

Altair<sup>[1]</sup> 是一个 Python 的 declarative statistical 可视化 库,其基于 [Vega](http://vega.github.io/vega) 和 [Vega-Lite](http://vega.github.io/vega-lite)。

利用 Altair, 你可以有更多的时间去理解你的数据及其

含义。Altair 的 API 简单, 友好, 一致, 并构建于强大

### **Altair**

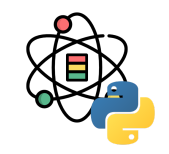

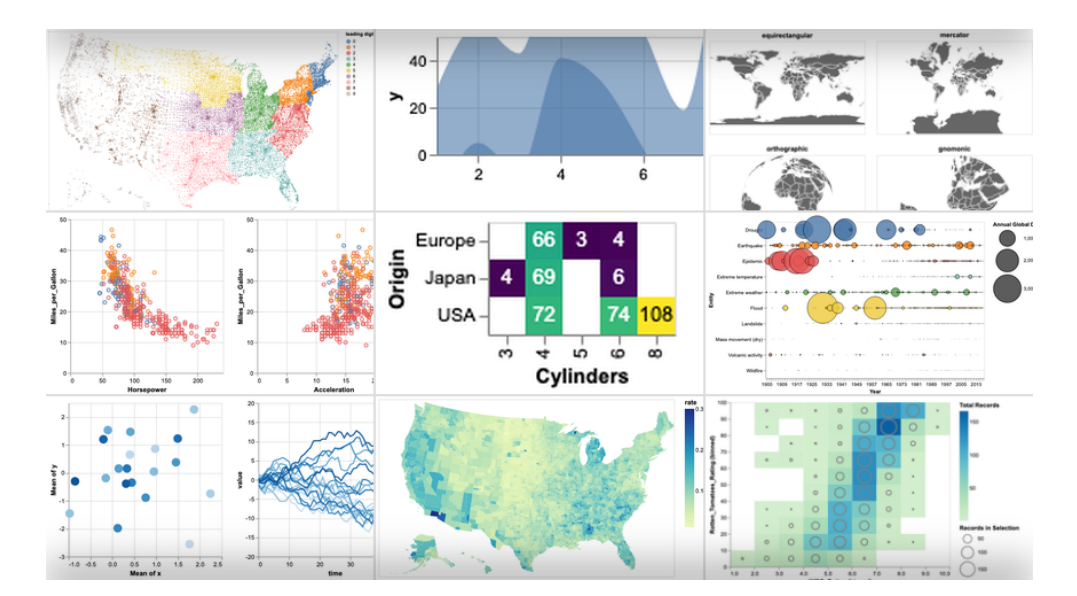

### **Echarts & pyecharts**

ECharts<sup>[1]</sup> 是一个使用 JavaScript 实现的开源可视化 库,可以流畅的运行在 PC 和移动设备上,兼容当前绝 大部分浏览器 (IE8/9/10/11, Chrome, Firefox, Safari 等), 底层依赖矢量图形库 ZRender, 提供直 观,交互丰富,可⾼度个性化定制的数据可视化图表。

ECharts 提供了常规的折线图、柱状图、散点图、饼 图、K 线图,用于统计的盒形图,用于地理数据可视化 的地图、热力图、线图,用于关系数据可视化的关系 图、treemap、旭日图, 多维数据可视化的平行坐标, 还 有用于 BI 的漏斗图, 仪表盘, 并且支持图与图之间的混 搭。pyecharts [2] 是 Echarts 的 Python 绑定。

[1] Echarts 官网: <https://echarts.apache.org/> [2] pyecharts 官网: <https://pyecharts.org/>

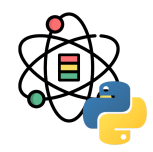

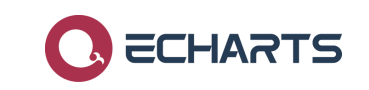

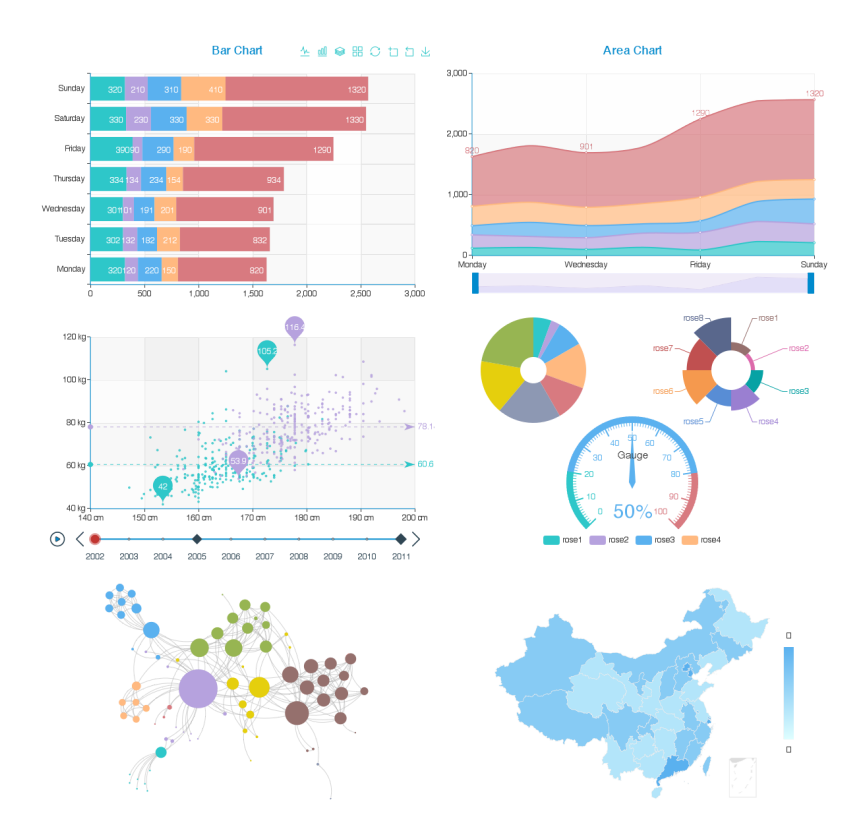

### 感谢倾听

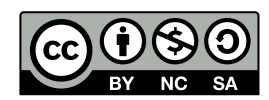

本作品采⽤ **CC [BY-NC-SA](https://github.com/leovan/data-science-introduction-with-r/blob/main/LICENSE) 4.0** 授权

版权所有 © [范叶亮](https://leovan.me/)